re létails es du modifier er une ilmage

es

errata

i to pelure,

on à

32X

The copy filmed here has been reproduced thanks to tha ganaroaity of :

> Seminary of Quebec Library

Tha imagaa appaaring hara ara tha baat quaiity possible considering the condition and legibility of tha original copy and in kaaping with tha filming contract apacificationa.

Original copiaa in printad papar covara ara filmad baginning with tha front covar and anding on tha laat paga with a printad or illuatratad impraa» sion, or the back cover when appropriate. All othar original copiaa ara filmad baginning on tha first paga with a printad or illuatratad impraasiori, and anding on tha laat paga with a printad or illuatratad impraaaion.

The last recorded frame on each microfiche shall contain the symbol  $\rightarrow$  (meaning "CON-TINUED"), or the symbol  $\nabla$  (meaning "END"), whichavar appliaa.

Maps, plates, charts, etc.. may ba filmad at different reduction ratios. Thoae too large to be entireiy inciuded in ona axposure ara filmad baginning in tha uppar iaft hand corner, left to right and top to bottom. as many framao aa required. The following diagrama illustrata tha mathod:

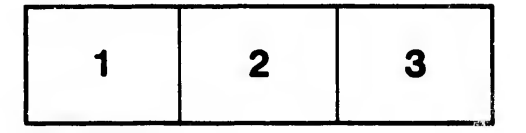

L'exemplaire filmé fut reproduit grâce à la générosité de:

> Séminaire de Québec Bibliothèque

Laa imagaa auivantaa ont été raproduitas avac la plus grand soin, compte tenu de la condition et da la nattaté da l'axamplaira filmé, at an conformité avac laa conditions du contrat da filmaga.

Les exemplaires originaux dont la couverture en papiar aat impriméa aont filmés an commençant par la pramiar plat at an terminant soit par la darnièra paga qui comporta una emprainta d'imprassion ou d'illustration, soit par la second plat, selon le cas. Tous les autres exemplaires originaux sont filmés en commençant par la pramièra paga qui comporta une empreinte d'imprassion ou d'illustration et en terminant par la darnièra paga qui comporte une telle amprainta.

Un daa symboles suivants apparaîtra sur la dernière image da chaque microfiche, selon le cas: le symbole - aignifie "A SUIVRE", le symbole V signifie "FIN".

Les cartes, planches, tableaux, etc., peuvent être filmée é daa taux da réduction différents. Loraqua la document est trop grand pour être reproduit en un seul cliché, il est filmé à partir da l'angle aupériaur gauche, de gauche è droite. at de haut en baa, en prenant le nombre d'imvgas nécaasaira. Las diagrammes suivants illustrant la méthode.

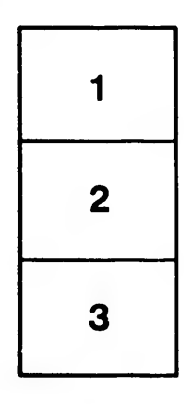

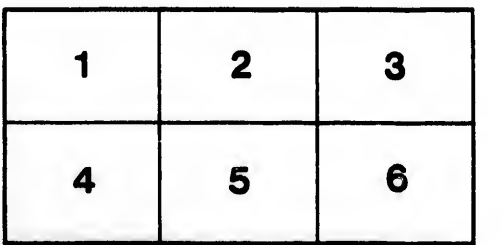

٠